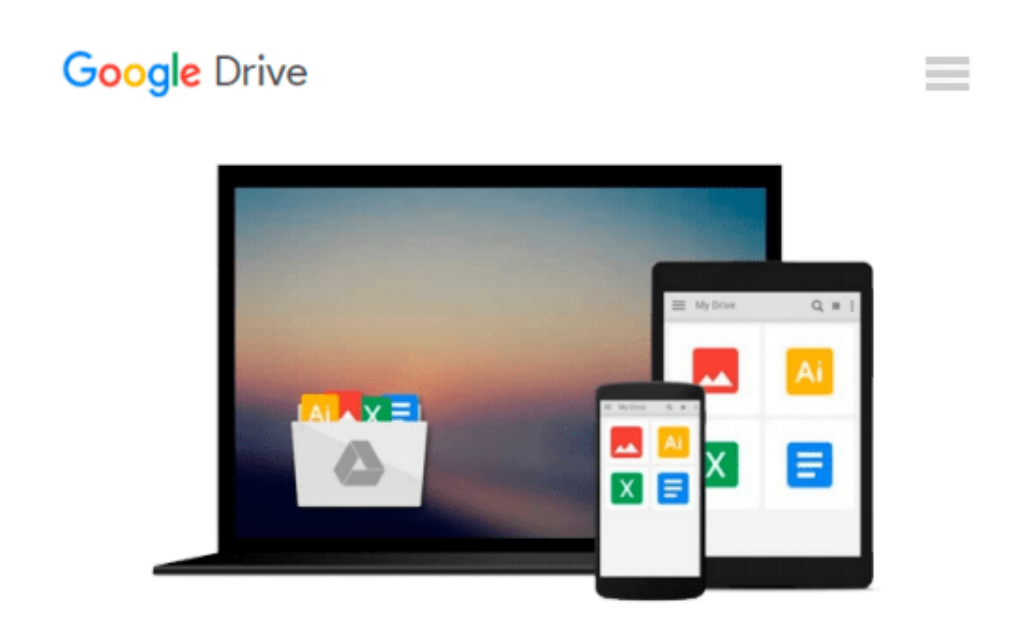

# **Windows® Communication Foundation 4 Step by Step (Step By Step (Microsoft)) 1st (first) Edition by Sharp, John [2010]**

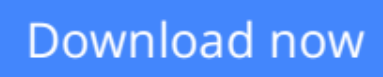

[Click here](http://linebook.us/go/read.php?id=B00BXUA4IE) if your download doesn"t start automatically

## **Windows® Communication Foundation 4 Step by Step (Step By Step (Microsoft)) 1st (first) Edition by Sharp, John [2010]**

**Windows® Communication Foundation 4 Step by Step (Step By Step (Microsoft)) 1st (first) Edition by Sharp, John [2010]**

 $⊒$  **[Download](http://linebook.us/go/read.php?id=B00BXUA4IE)** Windows<sup>®</sup> Communication Foundation 4 Step by Step ...pdf

**[Read Online](http://linebook.us/go/read.php?id=B00BXUA4IE)** [Windows® Communication Foundation 4 Step by Ste ...pdf](http://linebook.us/go/read.php?id=B00BXUA4IE)

#### **From reader reviews:**

#### **Elizabeth Rodrigues:**

Do you have favorite book? For those who have, what is your favorite's book? Book is very important thing for us to know everything in the world. Each publication has different aim or maybe goal; it means that guide has different type. Some people really feel enjoy to spend their the perfect time to read a book. They can be reading whatever they have because their hobby is definitely reading a book. Think about the person who don't like reading a book? Sometime, man feel need book whenever they found difficult problem or exercise. Well, probably you will want this Windows® Communication Foundation 4 Step by Step (Step By Step (Microsoft)) 1st (first) Edition by Sharp, John [2010].

#### **Doris Rice:**

Typically the book Windows® Communication Foundation 4 Step by Step (Step By Step (Microsoft)) 1st (first) Edition by Sharp, John [2010] has a lot info on it. So when you check out this book you can get a lot of benefit. The book was authored by the very famous author. This articles author makes some research ahead of write this book. This specific book very easy to read you may get the point easily after scanning this book.

#### **Pamela Dodge:**

Do you have something that you like such as book? The publication lovers usually prefer to opt for book like comic, short story and the biggest one is novel. Now, why not hoping Windows® Communication Foundation 4 Step by Step (Step By Step (Microsoft)) 1st (first) Edition by Sharp, John [2010] that give your enjoyment preference will be satisfied simply by reading this book. Reading practice all over the world can be said as the means for people to know world much better then how they react to the world. It can't be claimed constantly that reading habit only for the geeky man or woman but for all of you who wants to end up being success person. So , for all you who want to start looking at as your good habit, you could pick Windows® Communication Foundation 4 Step by Step (Step By Step (Microsoft)) 1st (first) Edition by Sharp, John [2010] become your starter.

#### **Dorothy Saunders:**

Don't be worry should you be afraid that this book may filled the space in your house, you may have it in ebook approach, more simple and reachable. This kind of Windows® Communication Foundation 4 Step by Step (Step By Step (Microsoft)) 1st (first) Edition by Sharp, John [2010] can give you a lot of pals because by you investigating this one book you have issue that they don't and make you actually more like an interesting person. This specific book can be one of one step for you to get success. This guide offer you information that maybe your friend doesn't understand, by knowing more than additional make you to be great persons. So , why hesitate? Let us have Windows® Communication Foundation 4 Step by Step (Step By Step (Microsoft)) 1st (first) Edition by Sharp, John [2010].

**Download and Read Online Windows® Communication Foundation 4 Step by Step (Step By Step (Microsoft)) 1st (first) Edition by Sharp, John [2010] #JDAN2XTSQ3L**

## **Read Windows® Communication Foundation 4 Step by Step (Step By Step (Microsoft)) 1st (first) Edition by Sharp, John [2010] for online ebook**

Windows® Communication Foundation 4 Step by Step (Step By Step (Microsoft)) 1st (first) Edition by Sharp, John [2010] Free PDF d0wnl0ad, audio books, books to read, good books to read, cheap books, good books, online books, books online, book reviews epub, read books online, books to read online, online library, greatbooks to read, PDF best books to read, top books to read Windows® Communication Foundation 4 Step by Step (Step By Step (Microsoft)) 1st (first) Edition by Sharp, John [2010] books to read online.

### **Online Windows® Communication Foundation 4 Step by Step (Step By Step (Microsoft)) 1st (first) Edition by Sharp, John [2010] ebook PDF download**

**Windows® Communication Foundation 4 Step by Step (Step By Step (Microsoft)) 1st (first) Edition by Sharp, John [2010] Doc**

**Windows® Communication Foundation 4 Step by Step (Step By Step (Microsoft)) 1st (first) Edition by Sharp, John [2010] Mobipocket**

**Windows® Communication Foundation 4 Step by Step (Step By Step (Microsoft)) 1st (first) Edition by Sharp, John [2010] EPub**